# NY MENDER.IO

## Putting firmware on the device a Zephyr+Yocto+Mender hike

Josef Holzmayr Linux Plumbers Conference - 14.09.2022

#### About me

#### Josef Holzmayr

Head of Developer Relations at [mender.io](https://mender.io)

[Yocto Project](https://yoctoproject.org) Ambassador [OpenEmbedded](https://openembedded.org) Social Media Manager **[Gitpod.io](https://gitpod.io) Community Hero** 

Contact Me

- [josef.holzmayr@northern.tech](mailto:josef.holzmayr@northern.tech)  $\bowtie$
- [@TheYoctoJester](https://twitter.com/TheYoctoJester)

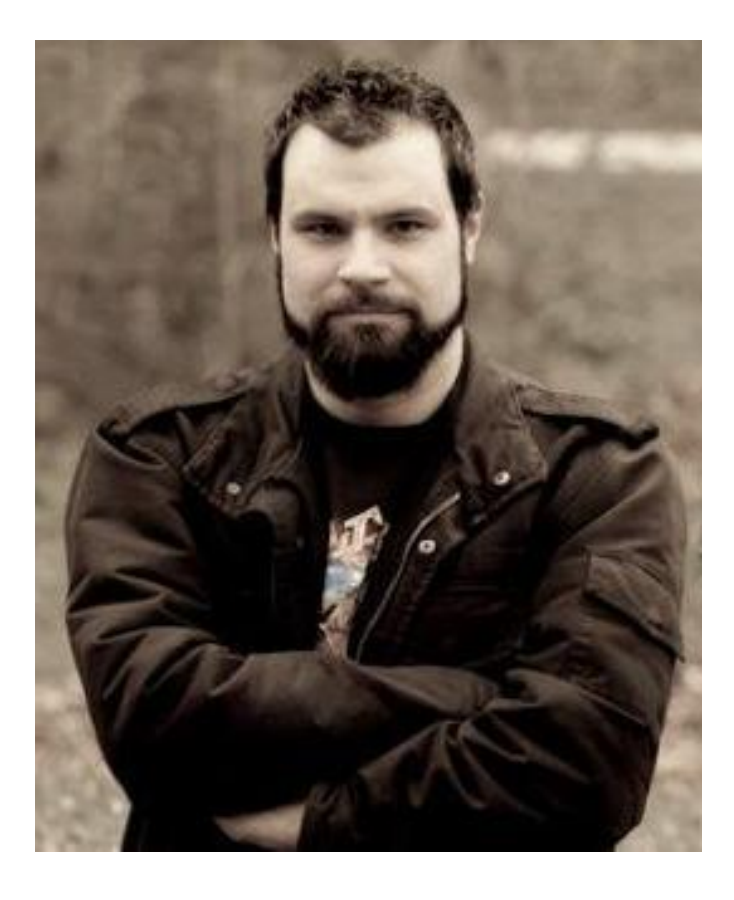

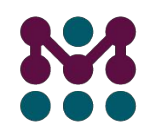

### The hike!

Your project might involve

- a number of bare-metal / RTOS firmware components

You are this blue You are this by here

- the Linux-bases main system
- middleware and infrastructure
	- connectivity
	- OTA
- application

Josef Holzmayr - Linux Plumbers Conference - 14.09.2022

This is the project

 $\begin{pmatrix} c & m & b \\ c & m & b \\ c & m & c \end{pmatrix}$ 

(hill) you want to build

## We will skip for brevity and simplicity

- my usual entertainment parts
- loading the M4 firmware
- communication (RPMsg)
- pushing the image to OTA and deploying it
- the live demo

#### What is it about? The problem

Firmware development pre-2020ies:

Person A: builds blob for integrated μC A (bare metal / RTOS)  $(--> \text{blob-A})$ 

Person B: builds blob for integrated μC B A (bare metal / RTOS)  $(-\rightarrow \text{blob-B})$ 

Person C: builds blob for complete system, integrating μC blobs A and B  $(--> \text{blob}-C)$ 

Person D: puts blob C through deployment

#### What is it about? A possible solution

Firmware development DevOps style:

```
Person A: codes for integrated μC A
(--> source-A)
```

```
Person B: codes for integrated μC B
(--> source-B)
```

```
Person C: codes for complete system
(--> \text{blob}-C)
```
Person D: manages a pipeline that can run coherent builds of A, B and C, as well as push to deployment.

#### Ds requirements

- Composability
	- builds for several, possibly distinct architectures
	- middleware / infrastructure
- Reproducibility
- Compliance
	- unified License manifests / SBOM
- Security
	- CVE checking all build stages

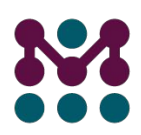

#### The Yocto Project

- Composability
	- builds for several, possibly distinct architectures  $\boldsymbol{V}$  multiconfig
	- middleware / infrastructure  $\boldsymbol{V}$  layers
- Reproducibility  $\sqrt{\phantom{a}}$  building without network, fixed source revisions
- Compliance
	- unified License manifests / SBOM  $\vee$  license manifests are built in
- Security
	- CVE checking all build stages  $\sqrt{\phantom{a}}$  cve-check class

The Yocto Project is<br>a possible road to<br>success for you.

### Composing the build 1: Zephyr RTOS

- provides the meta-zephyr layer
- can be integrated as a multiconfig stage
- provides the resulting blob for a later stage to be incorporated

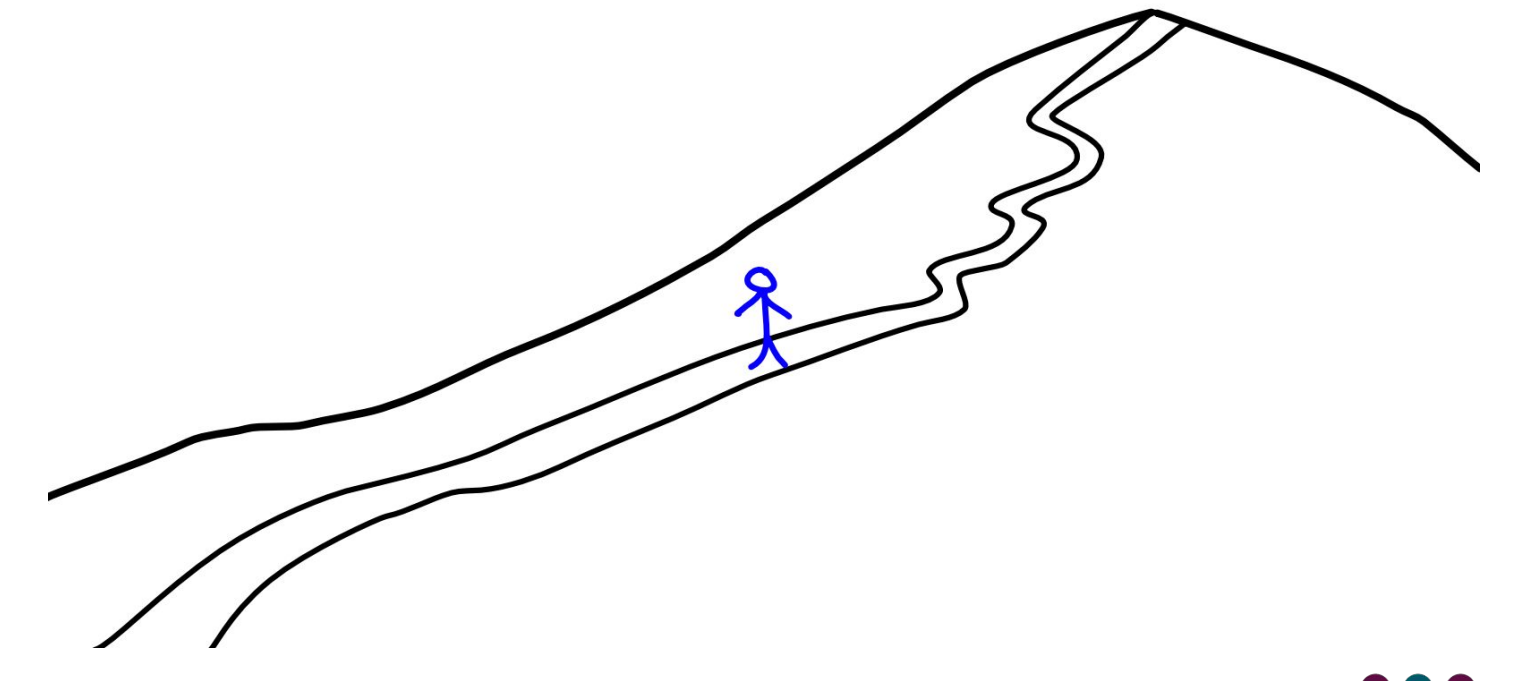

#### Composing the build 2: Mender

- provides the meta-mender layer
- inert until specifically enabled for a build configuration

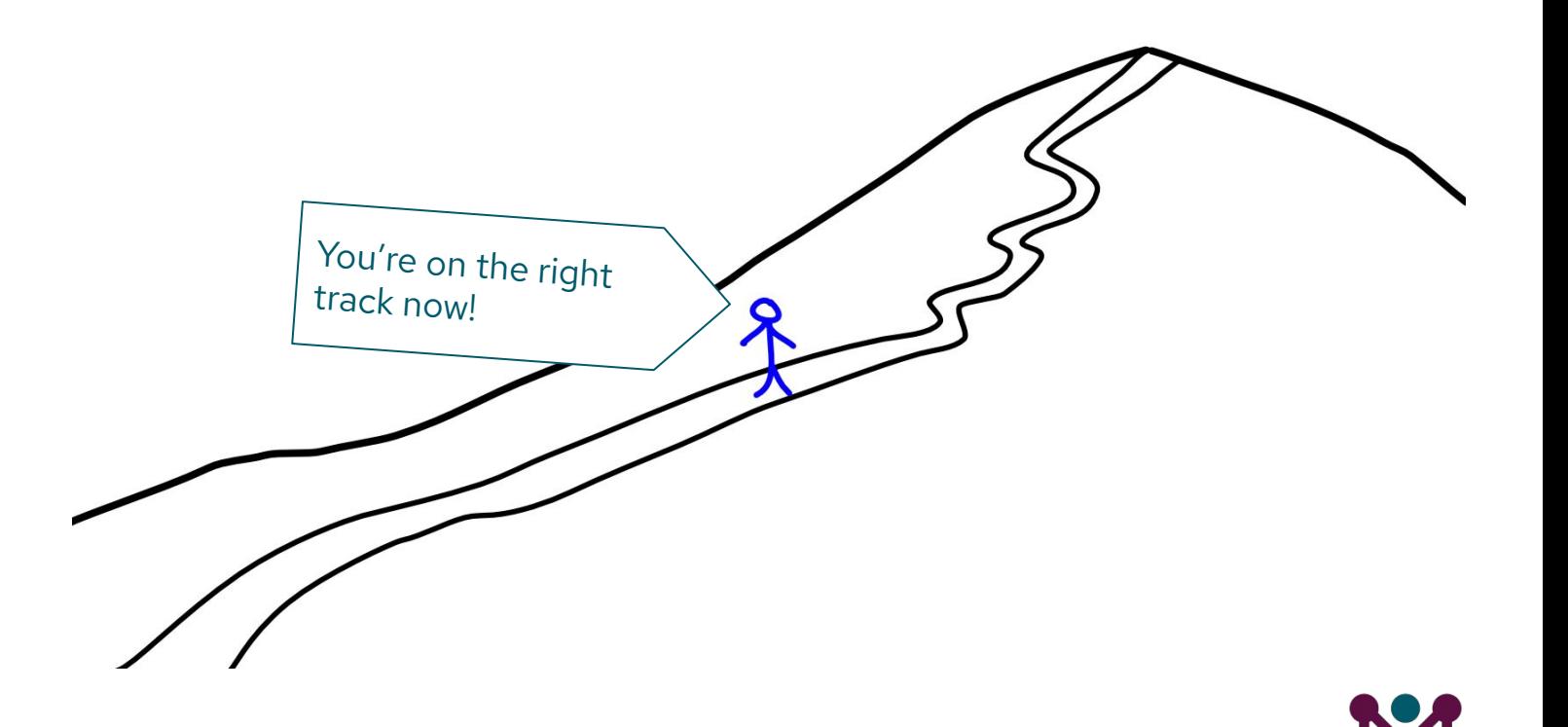

#### Reproducing the build: a kas file

- Fixing the meta data revisions
- embeddable into the (final) layer
- Defines MACHINE and IMAGE
- arbitrary data that can be injected into local.conf

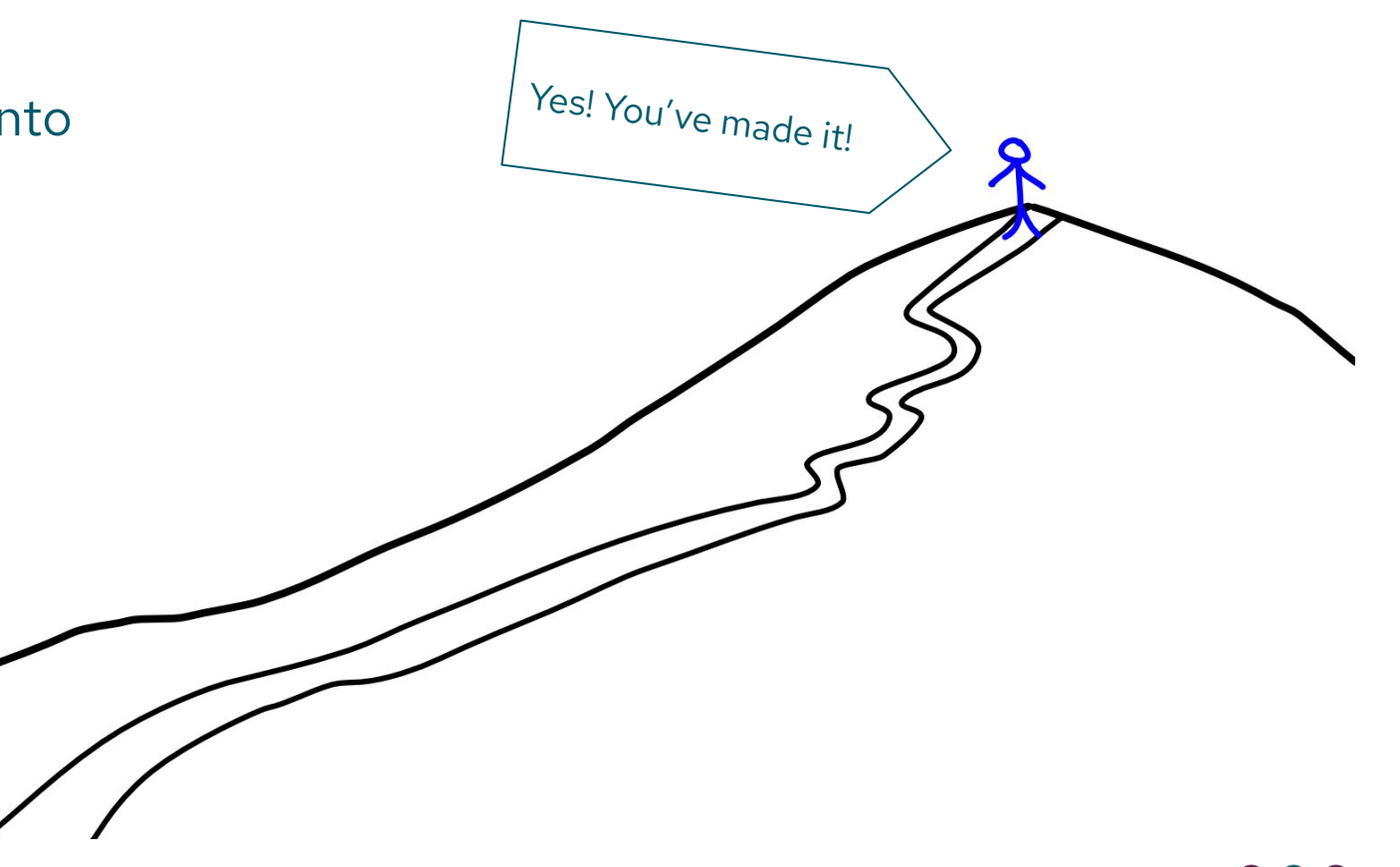

### Reproducing the build: a kas file (excerpt)

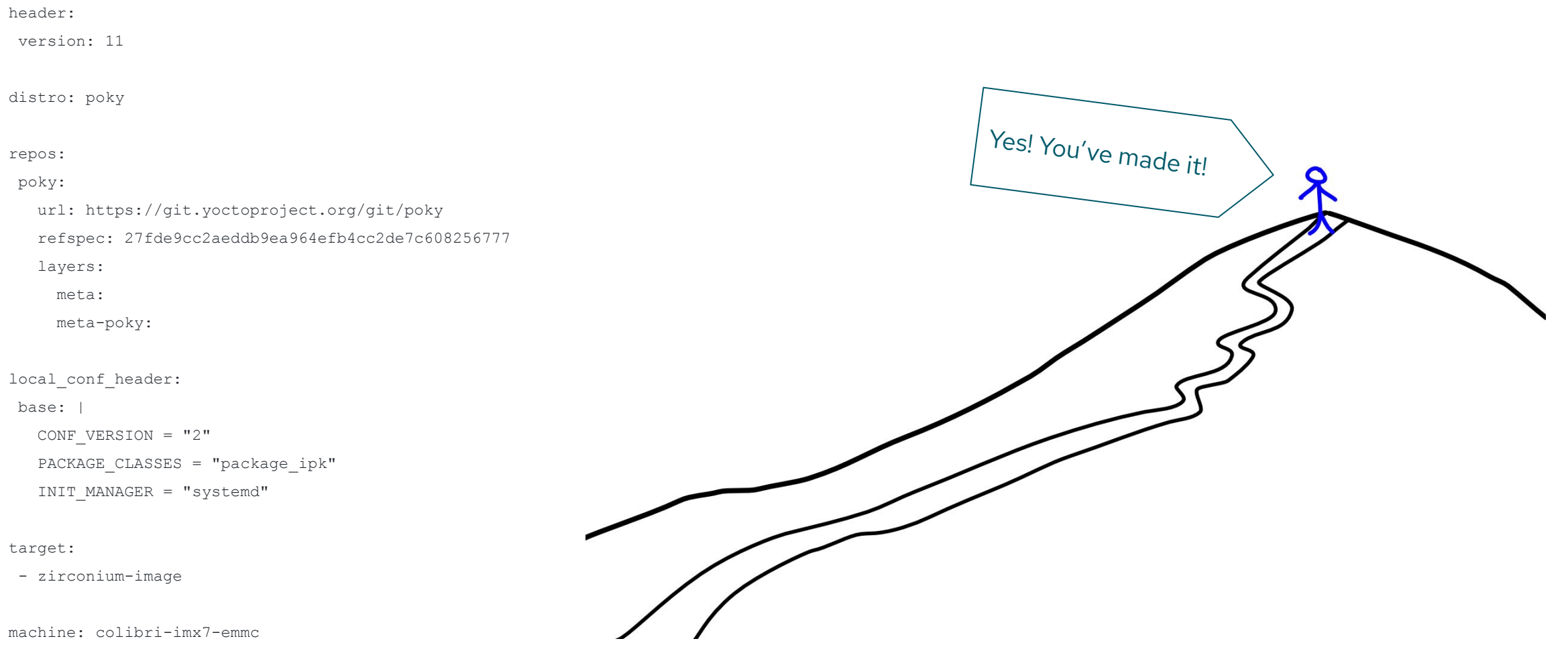

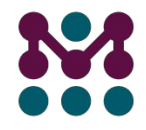

#### Learn more

**Join the Mender Hub community Mender on Github: Get started now** [docs.mender.io/getting-started](https://docs.mender.io/getting-started) [hub.mender.io](https://hub.mender.io/) [github.com/mendersoftware/](https://github.com/mendersoftware/)contact@mender.io **D** mender.io @mender\_io V in company/mender.io

# NY MENDER.IO

# **Thank You** Q & A